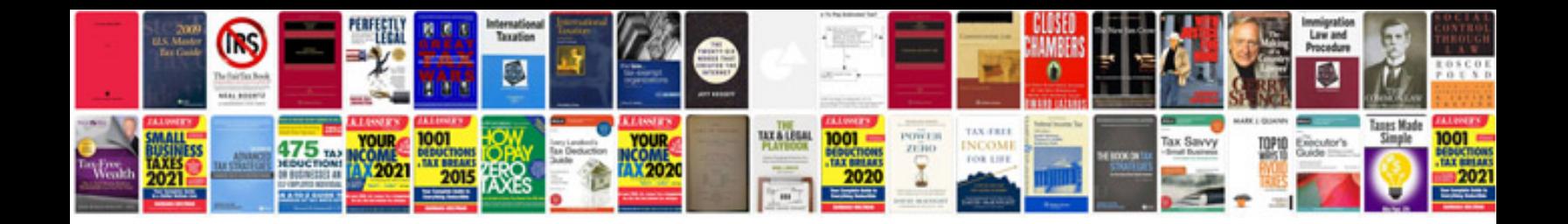

Dodge intrepid v8

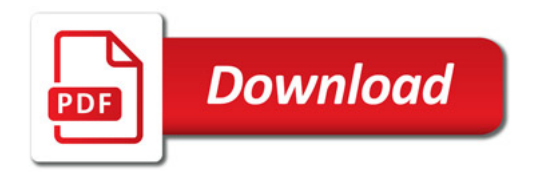

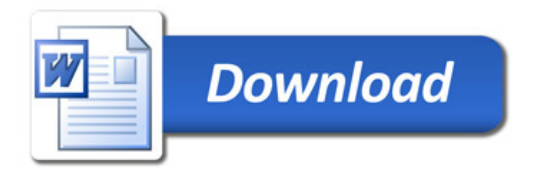